**August 2018 Computer Classes USS Midwest / Gary** 

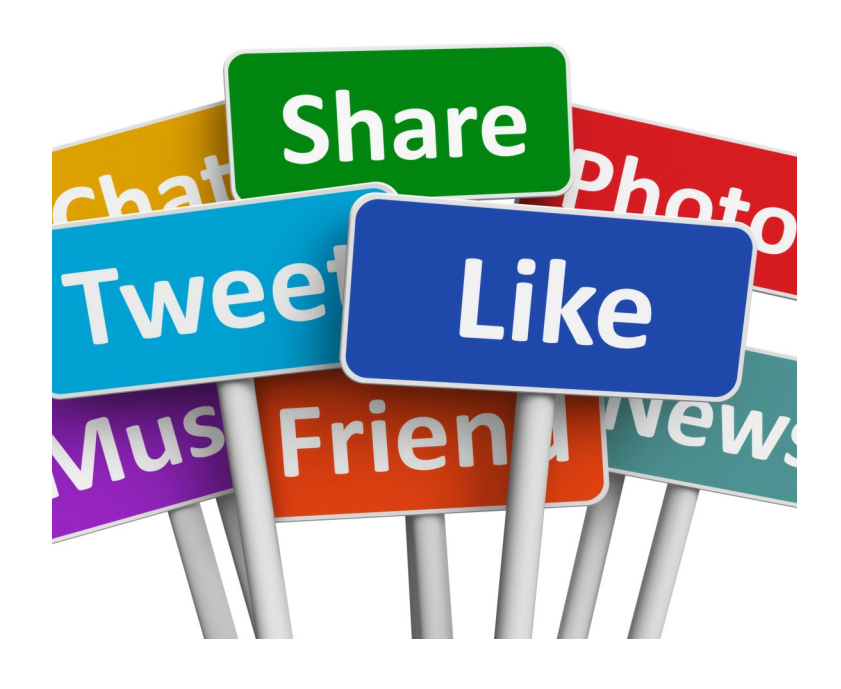

**CLASSES FOR** August, 2018 **SPOUSES CAN COME FOR FREE WITH EMPLOYEE** 

**CLASS TIMES:** Noon—2:30pm or 4:00-6:30 pm

**TO REGISTER:** Call Tracy at 762-1010 or Call Debbie at 884-7930 to register for a class

**TO SEE CLASSES ON-LINE:** Visit WWW.CEI-EDU.COM

**OPEN COMPUTER LAB (USS/MWS)** EVERY WEDNESDAY 8:00am-4:00pm

**CUT THE CABLE (MITTAL)** Thursdays, August 2—August 16

**AMAZON FIRE STICK (USS/MWS)** Mondays, August 13—August 27

**WINDOWS—THE BASICS (MITTAL)** Mondays, August 13—August 27

**WIRELESS HEADPHONES (MITTAL)** Thursday, August 30

### **OPEN HARDWARE LAB**

Every Wednesday between the hours of 8am and 4pm we will have a technician at the Computer lab waiting for you to bring in your very slow, broken, needing upgrading PCs! Here is a brief list of things we can help with: Fixing Slow or Broken Machines, Upgrading software /Transfer data, making sure your PC is Protected, and Upgrading Computers. Just stop by or call and make an appointment. This is an incredible opportunity, don't miss it! Keep in mind if you need any hardware or non-free software you will need to purchase it. Sam will assist in getting you the necessary software and hardware. (If you need to attend later than 4pm, please contact Sam to set up an appointment)

# **CUT THE CABLE (MITTAL)**

Do you wish you could ditch your expensive cable or satellite TV services? This class will discuss the state of Internet Streaming video, including smart TVs, set top boxes and free or premium video services to obtain the kinds of content you currently enjoy with your cable TV subscription. Some options maybe NetFlix, Google, Amazon, YouTube, etc…

## **AMAZON FIRE STICK (USS/MWS)**

With a huge selection of movies and TV episodes, voice search that actually works, and exclusive features like ASAP and Prime Music, *Fire* TV *Stick* is an easy way to enjoy Netflix, *Amazon* Video, Hulu, HBO NOW, low-cost movie rentals, live and ondemand sports, music, photos, games, and more. Students should have an Amazon Account for this class. Student cost for this

## **WINDOWS—THE BASICS (USS/MWS)**

They did it again, a new version of Windows and boy is it different from 7. This class will teach you what you need to do if you want to upgrade, what are the differences between Window 7, 8 and 10, and then finally how to use the new Windows and get the most out of it. Learn about Tiles, Apps, The new Control Panel, The new Desktop, START button, File Explorer, History, Making and creating folders and tile groups, Login screen, Customizing 10 to fit your needs, creating a Microsoft Account, the user Portal and much much more.

## **WIRELESS HEADPHONES (MITTAL)**

Do you understand how wireless head phones work? Is it worth it to buy the \$200 one's vs the \$20? Come to this class and learn the differences between many of the most popular types and brands available. Cost of this class for the students is \$20